# DAWAN

Plande la formation

[www.dawa](https://www.dawan.fr)n.fr

# Formation Business Objects BI 4.3 : Web Approfondissement

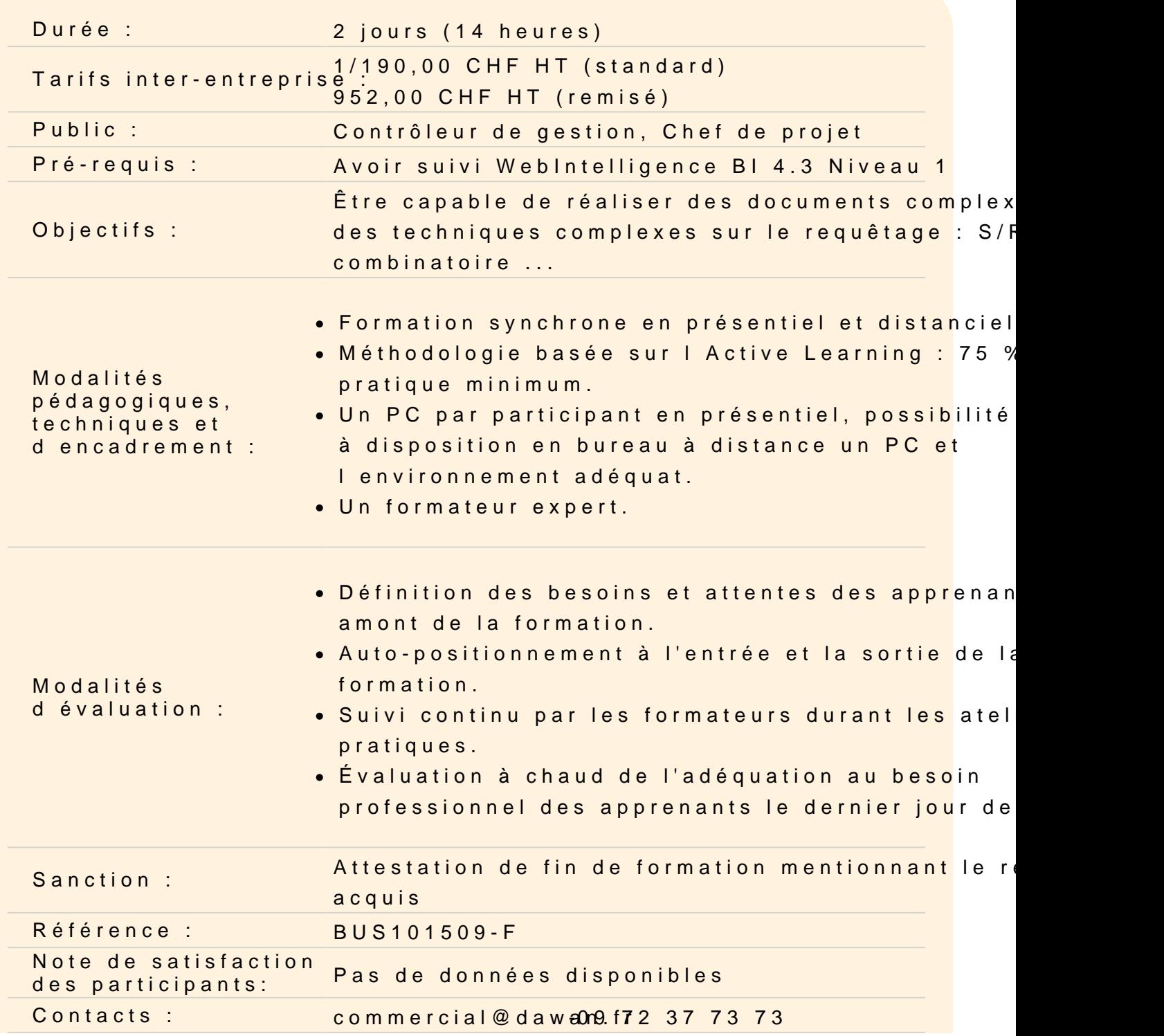

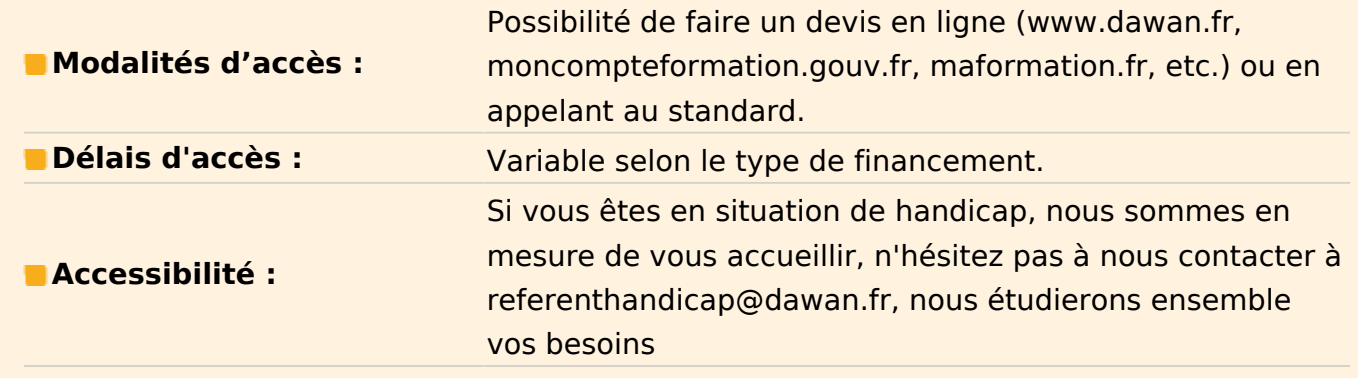

#### **Valoriser vos données métiers avec les graphes**

Créer des graphiques simples - mise en pratique Transformer un tableau en graphe - mise en pratique Propriétés des graphes - mise en pratique Diagramme boursier - mise en pratique Diagramme à bulles - mise en pratique Diagramme nuage de mots clés - mise en pratique

#### **Utiliser les formules et les variables**

Mise en forme des cellules (rappel) Les cellules pré programmées - Mise en pratique Compléter les données par vos calculs, créer des variables Créer un calcul simple et le transformer en variable - mise en pratique Utiliser les fonctions Les fonctions et les règles d'écritures Fonctions - mise en pratique

#### **Les requêtes complexes**

Rappel sur les filtres de requête Combiner des filtres de requête Gérer les priorités entre filtres de requêtes Utiliser les opérateurs complexes Dépasser les limites des opérateurs complexes Combiner les requêtes (Minus) Combiner les requêtes (Intersection) Combiner les requêtes (Union) Utilité des sous-requêtes Créer une sous-requête (DansListe, ALL)

## **Créer des documents multi-requêtes**

Ajouter une nouvelle requête dans un document La synchronisation automatique La synchronisation manuelle Multi requêtes dans un document : synchronisation automatique ou pas Supprimer une synchronisation Mise en pratique : document multi requêtes et synchronisation

## **Faire des calculs avancés**

Limite des calculs automatiques Intérêt de la syntaxe automatique étendue dans les formules Utiliser l'opérateur "où" pour préciser un contexte Utiliser l'opérateur "dans" pour préciser un contexte Interprétation de l'erreur "#VALEURMULTI" Contexte de calcul et contexte d'affichage Utiliser l'opérateur "PourTout" Utiliser l'opérateur "PourChaque"